# **TEMPO REALE** •.......................................................................................................................................•

# **ENEL: 3,3 Megawatt dal sole** grazie all'informatica

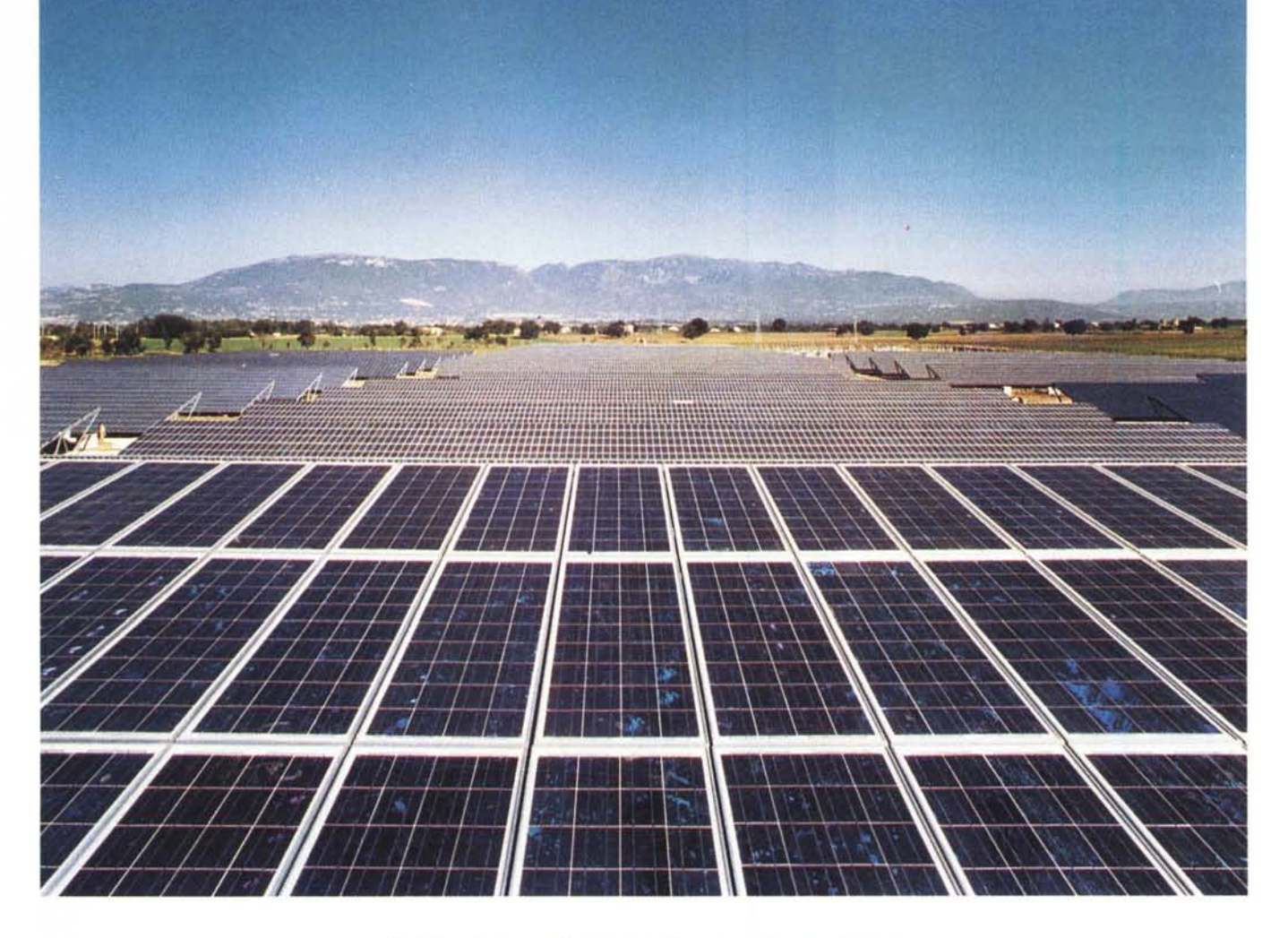

#### *Estate, tempo di vacanze al mare* o *in montagna,*

*periodo nel quale il sole illumina le giornate, ma anche nel resto dell'anno il sole può illuminare le nostre giornate, e non solo metaforicamente, grazie ad un progetto sviluppato dall'Ente Nazionale per l'Energia Elettrica che, nel quadro dello studio delle fonti rinnovabili come lo sfruttamento dell'effetto fotovoltaico, con la realizzazione della più grande centrale d'Europa (attualmente del mondo) nella piana di Serre, in provincia di Salerno, punta al pieno sviluppo di questa tecnologia. Anche nello sfruttamento delle energie alternative l'informatica ricopre un ruolo di importanza primaria e la centrale fotovoltaica di Serre mostra, con l'avanzato sistema informativo di controllo, gestione e supervisione, come l'informatica assuma un ruolo di fondamentale importanza nella gestione di sistemi complessi*

# *di Francesco Fu/vio Castellano* **e** *Massimo Truscelli* **............................. . .**

#### *L'energia dal sole*

L'effetto fotovoltaico consiste nella trasformazione della luce in energia elettrica. Esso è noto fin dal secolo scorso, quando si scoprì che era possibile trasformare direttamente l'energia solare in energia elettrica tramite una cella elettrolitica senza passare per processi termodinamici. La prima applicazione commerciale si ebbe nel 1954 negli Stati Uniti, quando i laboratori Beli realizzarono la prima cella fotovoltaica utilizzando il silicio monocristallino. L'uso più noto delle celle fotovoltaiche si trova nelle applicazioni spaziali: tutti hanno visto le fotografie dei grandi pannelli solari di cui sono dotati i satelliti artificiali per le telecomunicazioni, che stanno sette/otto anni in orbita e hanno come sola fonte di energia il sole.

Esistono due tipi di sistemi fotovoltaici: gli impianti senza accumulo e quelli con accumulo; questi ultimi sono provvisti di accumulatori per «mettere in serbo», durante il giorno e specialmente nelle ore di sole, l'energia elettrica da utilizzare poi durante la notte e quando il sole è coperto.

#### *La centrale fotovoltaica di Serre*

La centrale ENEL di Serre, in provincia di Salerno, sorge nelle vicinanze di una delle più importanti oasi del WWF Italia, quella di Persano, sul fiume Sele, rifugio di una delle ultime popolazioni di lontre. La comunanza di intenti tra WWF Italia e l'esperimento di centrale fotovoltaica dell'ENEL hanno fatto sì che sia nata una sorta di collaborazione tra i due enti nel tentativo di progettare un centro didattico di tipo museale, finalizzato alla comunicazione di tematiche ambientali ed energetiche. Con queste premesse, l'ENEL ha affidato al WWF Italia uno studio mirato alla formulazione di una proposta di progetto per un «Polo integrato energia sostenibile - ambiente».

Entrata in funzione alla fine del 1994, la centrale di Serre è al momento è la più grande del mondo. Ha una superficie totale di sette ettari, una potenza nominale di 3.500 kW, una produzione annua di quattro milioni e mezzo di kWh.

La centrale è organizzata come un grosso campo di pannelli solari suddivi-

so in dieci settori da 330 kW ciascuno, collegati tra loro con una linea a media tensione in configurazione ad anello. La rete elettrica di collegamento dei settori del campo fotovoltaico è costituita da connessioni in corrente continua dei moduli in stringhe di 10 o 20 elementi, connessi in serie, che forniscono una tensione nominale di circa 330 volt per ogni stringa. Le terminazioni relative a gruppi di 80 o 160 moduli sono attestate a piccoli armadi elettrici (circa 35 per ogni settore) e collegate in parallelo per essere inviate ad un quadro posto in posizione baricentrica in ciascun settore, che a sua volta alimenta ciascuno dei dieci convertitori del tipo a commutazione di rete con una potenza di nominale di 550 kVA

Ciascun convertitore è dotato di un dispositivo per l'inseguimento del punto di massima potenza, in modo da poter estrarre dal campo fotovoltaico la massima energia generabile con un'efficienza pari al 97% alla potenza nominale.

La connessione con la rete di distribuzione, il rifasamento ed il filtraggio delle armoniche avviene con un anello a 20 kvolt che collega le cabine di ogni

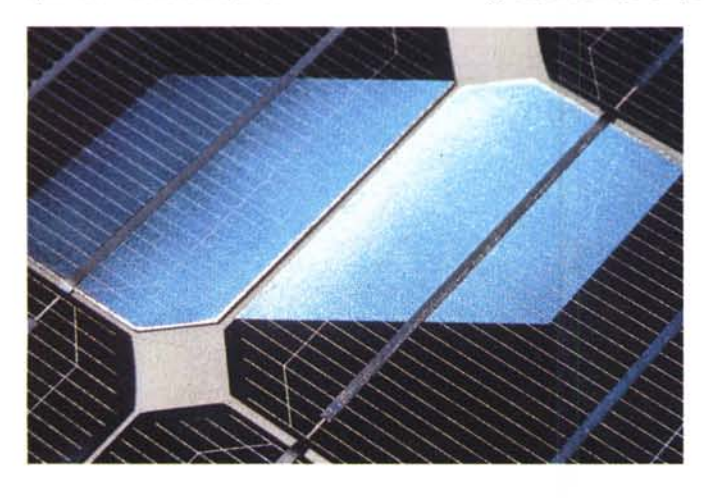

L'energia viene conservata in batterie al piombo-acido ed un regolatore di carica impedisce che la tensione di carica superi un certo valore per salvaguardare l'integrità degli accumulatori.

Gli impianti con accumulo sono impiegati nelle «utenze isolate», cioè là dove gli utilizzatori non sono collegati alla rete, e quindi, se la loro fonte di elettricità fosse quella solare, ne rimarrebbero senza proprio la notte, quando la luce è indispensabile. Gli impianti senza accumulo sono normalmente utilizzati per fornire energia a una rete elettrica già alimentata da generatori convenzionali e servono ad immettervi altra energia.

*Un esempio di cella fotovo/taica.*

*Esemplificazione della terminologia relativa a celle, moduli, pannelli, stringhe* e *campi.*

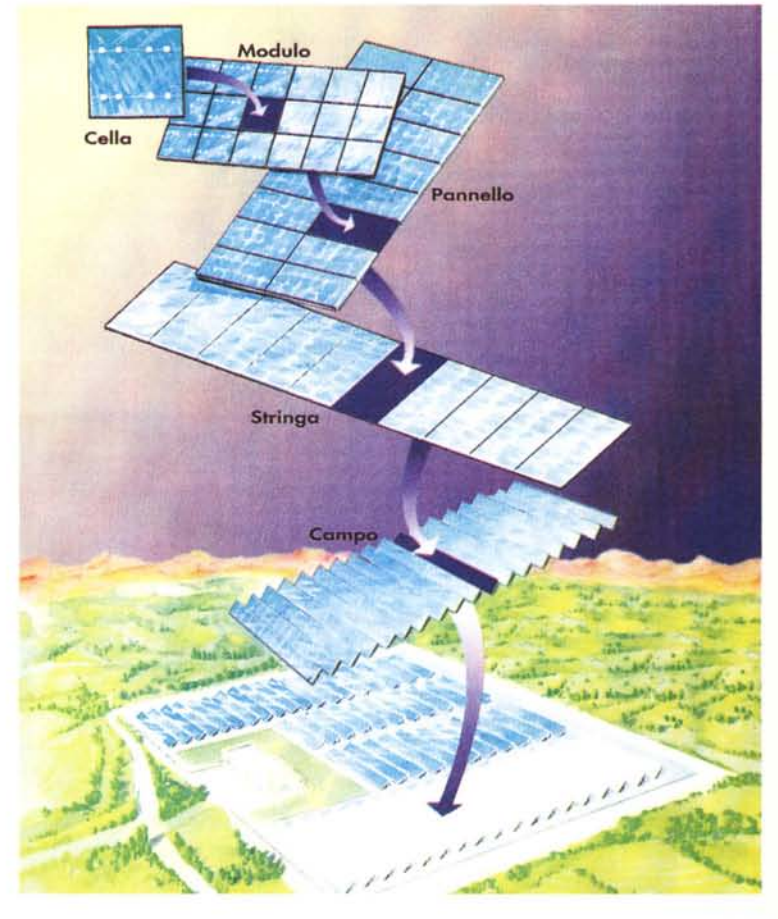

settore al quadro principale dal quale l'energia prodotta, tramite una derivazione da una linea aerea, è convogliata alla rete di distribuzione a 20 kvolt dell'ENEL.

I moduli fotovoltaici sono 45.000, pari a oltre 2.600.000 celle, ed hanno 36 o 72 celle ciascuno, in silicio cristallino. Nove settori sono stati realizzati con moduli in silicio policristallino e uno in silicio monocristallino. Il rendimento di conversione dei vari tipi di moduli va dal 10 al 12 per cento.

Dei dieci settori citati, nove sono provvisti di strutture di supporto metalliche fisse (circa 700 tonnellate di acciaio per l'intero inpianto) con un angolo di inclinazione di 20°; un settore è, invece, ad inseguimento con una rotazione da Est a Ovest ed asse Nord-Sud; in altre parole i pannelli si comportano come un girasole, dall'alba al tramonto sono rivolti sempre verso il sole per trarre il massimo possibile di energia.

I costi sono altissimi (la centrale è costata 35 miliardi di lire), ma per verificare la fattibilità di impianti di potenza rilevante la realizzazione dell'impianto era l'unico modo per valutare gli aspetti di costo. L'ENEL dispone già da un decennio dell'esperienza relativa alla costruzione e gestione di impianti fotovoltaici fino a 80 kW, ma le nozioni acquisite non consentivano la valutazione dei costi relativi alla realizzazione di impianti da qualche megawatt e proprio per questa ragione, nel 1990, con l'obiettivo di verificare la fattibilità tecnico-economica di impianti di potenza rilevante da collegare alla rete elettrica tradizionale venne decisa la realizzazione della centrale di Serre.

Oggi, la centrale è meta di visite da parte di delegazioni provenienti da tutto il mondo, anche per il sofisticato Sistema di Controllo, Gestione e Supervisio-

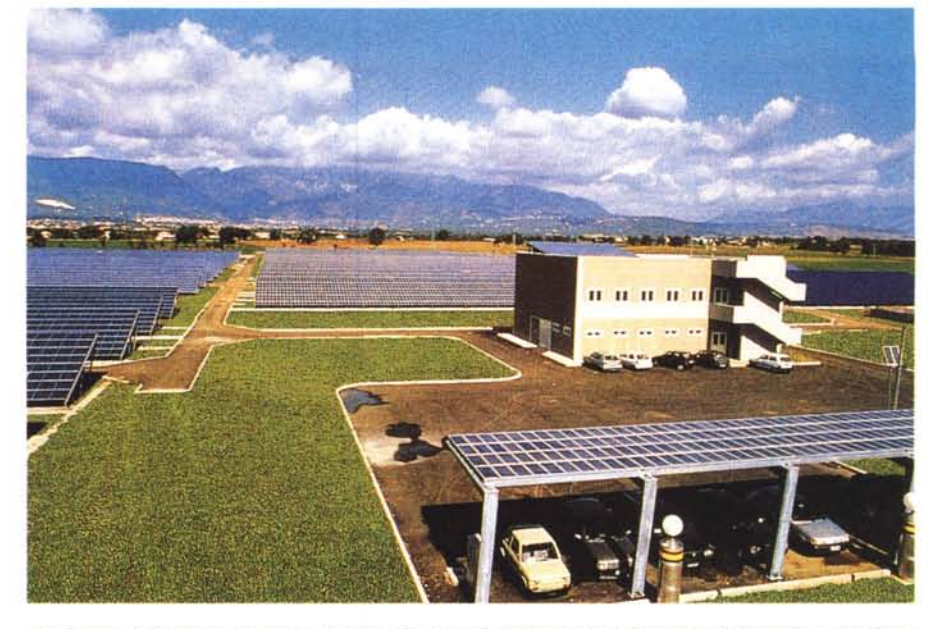

*Un sistema fotovoltaico presenta una serie di vantaggi. anche per la salvaguardia ambientale:* è *una fonte di energia non inquinante, silenziosa, inesauribile ed ecologica, offre possibilità di sviluppo mdustriale, agri*colo e turistico, necessita di una minima manutenzione; offre la possibilità di avere energia elettrica in luo*ghi isolati.*

ne (SCGS), capace di operare senza bisogno di alcuna manutenzione.

#### *Informatica, controllo* **e** *gestione*

Il sistema centralizzato di elaborazione dati, realizzato dalla Carlo Gavazzi Spa su specifiche tecniche di dettaglio dell'ENEL, è particolarmente innovativo ed è caratterizzato da una grande quantità di funzioni per il monitoraggio degli stati di funzionamento dei diversi apparati ed un'elevata specializzazione delle prestazioni. Il sistema utilizza un elaboratore Microvax 3100-80, con 40 MB di memoria centrale e 425 MB di disco fisso; l'elaboratore dispone di un lettore di nastri magnetici della capacità di 95 MB in grado di accumulare i dati della centrale per un periodo di almeno sei mesi. Ad esso fanno capo quattro terminali

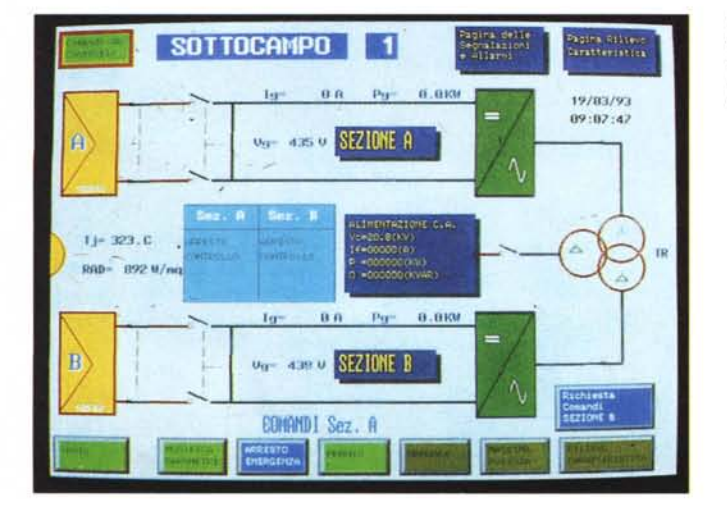

*Schema di un settore sinottico di conversione come viene mostra*to *dal sistema di contraI/o di conversione.*

grafici per l'interfaccia operatore, del tipo Tektronix XP27 da 19" con una risoluzione video di 1152x900 pixel. Ciascun terminale è fornito di tastiera e mouse; un ulteriore terminale BIN è utilizzato come console del Microvax. Un quadro sinottico a mosaico visualizza l'immagine d'insieme dello schema elettrico dell'impianto, mentre un PCL Siemens si occupa dell'acquisizione dei segnali provenienti dalla cabina MT (Media Tensione), dai servizi ausiliari di impianto e dalla stazione meteorologica. Tutti i dati sono raccolti mediante una rete locale Ethernet in fibra ottica, con protocolo TCP/IP per le connessioni fra il controllo dei convertitori e la workstation Microvax che svolge la funzione di master nei processi di comunicazione.

Il sistema SCGS viene normalmente alimentato da un UPS (potenza nominale 5 kVA). In caso di guasto dell'inverter o di un abbassamento eccessivo della tensione di batteria di centrale avviene la commutazione automatica dell'UPS alla rete 220 volt ca in un tempo inferiore a 0,5 secondi, in modo da garantire al Microvax l'alimentazione e, di conseguenza, il suo funzionamento continuativo. Allo stesso modo è garantito il funzionamento nel passaggio inverso da rete a inverter al ripristinarsi del corretto funzionamento di quest'ultimo.

Per il supporto della comunicazione tra SCGS ed i sistemi di controllo dei convertitori è stata privilegiata la soluzione in fibra ottica che elimina completamente la presenza dei disturbi indotti facilmente riscontrabili in un ambiente di utilizzazione del genere.

SCGS acquisisce dai convertitori le

loro condizioni di funzionamento oltre a ricevere giornalmente da ogni settore la curva caratteristica tensione-corrente. Inoltre, per mezzo dei PLC, il sistema acquisisce lo stato di funzionamento dei diversi interruttori, delle protezioni, dei servizi ausiliari oltre ai dati della stazione meteorologica.

Il sistema invia i comandi agli interruttori di rete MT (20 kV) ed ai sistemi di controllo dei convertitori. Il numero dei segnali scambiati con l'impianto è dell'ordine di 1000. Di questi circa 200 sono misure di tensione, corrente, radiazione, ecc. mentre i restanti sono segnali logici relativi allo stato di interruttori e sezionatori, allo stato di funzionamento dei convertitori, alle anomalie. Tutti i dati sono aggiornati interrogando in modo sequenziale i sistemi di controllo di tutti i convertitori oltre al PLC.

Le informazioni più importanti per la corretta gestione dell'impianto sono mostrate sui monitor e su un quadro sinottico composto da un mosaico costituito da tessere di 24 mm di lato per una dimensione complessiva di circa 4 metri di lunghezza per 1,2 metri di altezza Una sintesi delle principali informazioni costituisce l'interfaccia per il Telecontrollo che consente di gestire la centrale da remoto quando questa non è presidiata. Infatti, l'elevato grado di automatizzazione dell'impianto consente l'esercizio anche in assenza di personale in sito.

Sulle misure, SCGS calcola il valore medio e, per alcune, il valore integrale, il valore massimo e minimo ogni 15 minuti, ora, giorno, mese, anno. Viene pure conteggiato il numero di interventi dei principali guasti o allarmi che si verificano in centrale.

Il risultato di queste operazioni oltre ad essere memorizzato su disco rigido e nastro magnetico viene visualizzato anche sui monitor. Allo scopo di non falsare i dati storici, SCGS analizza tutte le misure acquisite, e, di queste, elabora solo quelle che rientrano nel normale campo di funzionamento previsto. Se ad esempio un sensore di temperatura si guasta, i dati che da quel momento invia non vengono presi in considerazione per il calcolo della temperatura media del giorno.

I dati calcolati a intervalli fissi di tempo sono immediatamente analizzabili da operatore in quanto memorizzati su disco rigido: i dati relativi ai 15 minuti risalgono agli ultimi 33 giorni; i dati relativi al giorno coprono gli ultimi 7 mesi; i dati del mese sono relativi agli ultimi 10 anni; i dati dell'anno coprono gli ultimi 25 anni.

I risultati di queste elaborazioni vengono mostrati tramite tabelle, curve ed

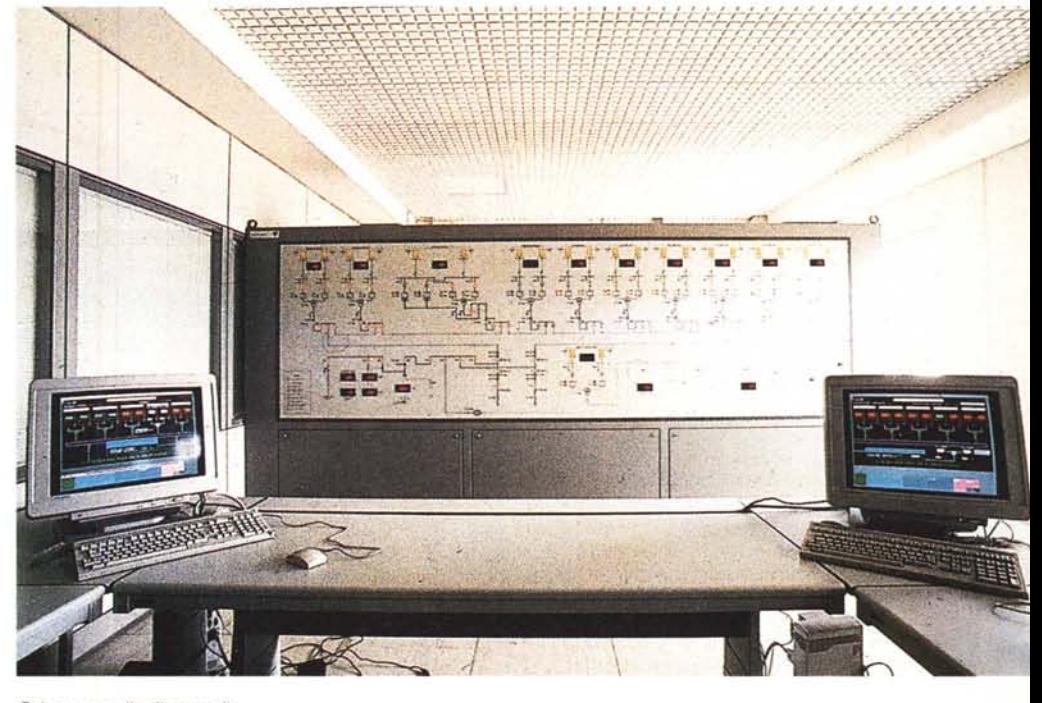

*Sala* e *pannello di controllo.*

istogrammi sui monitor ai fini di una verifica di prestazione (particolarmente del rendimento della conversione fotovoltaica) e per un importante ausilio alla manutenzione.

Allo scadere dei 33 giorni, i dati vengono trasferiti su nastro per liberare spazio sul disco rigido per i prossimi 33 giorni. Si accede ad un determinato dato in modo guidato tramite mouse e apposite pagine grafiche. Gli eventi di centrale vengono gestiti da SCGS nel rispetto della normativa ISA-1 segnalando all'operatore quando gli stessi non rientrano negli standard previsti o fuoriescono dai limiti di normale funzionamento.

Le funzioni di controllo del sistema SCGS possono essere suddivise in funzioni gestionali e funzioni di monitoraggio e diagnostica. Rientrano tra le Fun-

*Pianta di uno schema sinottico elettrico* su *un monitor del Sistema di Controllo, Gestione* e *Supervisione (SCGS)*

zioni gestionali: la verifica della congruenza dei comandi inviati agli apparati tramite l'interfaccia grafica. Il sistema SCGS richiede che per ogni comando inviato venga confermata nel tempo previsto la sua esecuzione. Nel caso che ciò non avvenga il sistema provvede a segnalarlo acusticamente agli operatori oltre che a stamparlo sull'apposito elenco degli allarmi; l'avviamento automatico al mattino e lo spegnimento automatico alla sera dei convertitori sulla base della misura dell'irraggiamento (oltre all'avviamento/arresto automatico, sono possibili manovre manuali e parziali); l'inserzione automatica dei filtri di rifasamento.

I filtri sono della potenza nominale di 800 kVA ciascuno e possono essere inseriti anche singolarmente sulla linea a 20 kvolt. Un apposito automatismo li in-

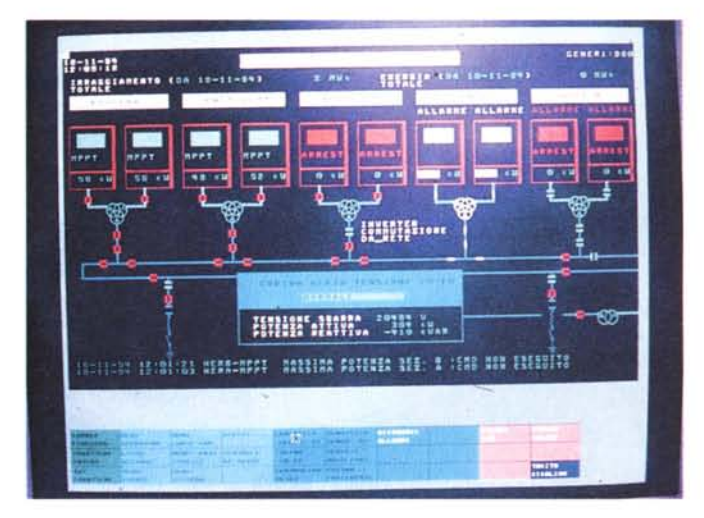

# **IsoHosislemi IC59000**

La figura illustra in modo simbolico il complesso dei sottosistemi che compongono RCS9000: l'lnterfaccia Uomo-Macchina, il Sottosistema di Comunicazione, il Sottosistema Allarmi, il Sottosistema Trend, il Data Base Storico, il Sottosistema Algoritmi, il Sottosistema Report, il Sottosistema per la Commutazione Automatica delle CPU (Back-up) e, per finire, il Sottosistema Manutenzione della Configurazione Dati del Sistema.

Ogni sottosistema svolge all'interno del pacchetto una specifica funzione che è realizzata con programmi standard; le strutture dati su cui operano i programmi sono invece parametriche e vengono definite nell'attività di configurazione del sistema in dipendenza della specifica applicazione.

L'insieme di queste strutture dati correlate ed idonee per essere gestite in tempo reale, costituisce una struttura unica su cui poggiano tutti i sottosistemi: il Real-Time Data Base, le cui caratteristiche sono: la struttura a doppio accesso (memoria/disco) veloce e ottimizzata; lo sdoppiamento dei dati (parte in memoria di massa parte in quella di lavoro) in funzione della loro frequenza di utilizzo; l'impiego di diverse tipologie di punti (sino a 16 tipi, ad es. punto

analogico ingresso/uscita, digitale ingresso/uscita, contatore, variabile calcolata, etc.); l'organizzazione delle informazioni per «attributi», parametri che identificano condizioni operative (ad es. valori di grandezze, stati di allarme, punto in scansione o no, allarmi da teletrasmettere o no, etc.); l'evidenziazione sugli elementi dinamici di condizioni operative particolari (allarme, errore di scansione, etc.) mediante attributi grafici specifici; la capacità di memoria virtualmente illimitata; la disponibilità di un potente e versatile strumento per creare/correggere/mantenere il data base; l'interfacciabilità con qualsiasi programma utente.

#### *Interfaccia uomo/macchina*

Le principali caratteristiche dell'interfaccia utente sono la struttura dei programmi basata sull'ambiente DECWINDOW; la possibilità di aprire simultaneamente fino a sei video-finestre di dimensioni variabili; l'accesso veloce a dati, funzioni e quadri sinottici mediante la selezione su una tastiera simbolica con l'uso del mouse; l'accesso guidato a dati, funzioni e display sinottici o tabellari mediante menu e sottomenu selezionati come campi attivi visualizzati sul video; l'impiego di una tastiera funzionale simbolica configurabile in base alle esigenze specifiche; la gestione del display mediante finestre che consente, analogamente ad altri sistemi, il rapido passaggio da finestra a finestra e la parzializzazione dell'area utilizzata; la possibilità di impiego di sino a 1700 display utente collegabili liberamente fra loro; la possibilità di poter impiegare una struttura multi-pagina per display particolarmente lunghi e quella di poter evidenziare qualunque «attributo» assegnato alla variabile; l'editing on-line delle pagine sinottiche di impianto e generali (report, trend, menu, etc.). con possibilità di usare una macro libreria di simboli definibili dall'utente.

#### *Sottosistema di comunicazione*

Il sottosistema di comunicazione comprende gli aspetti relativi alle modalità di interfacciamento: rete Ethernet o collegamento seriale punto punto/multipunto. Tra le caratteristiche offerte sono da sottolineare l'adattabilità a qualsiasi protocollo utente; la gestione di eventi contrassegnati temporalmente; la gestione delle linee di comunicazione sotto forma di variabili di processo (allarmi).

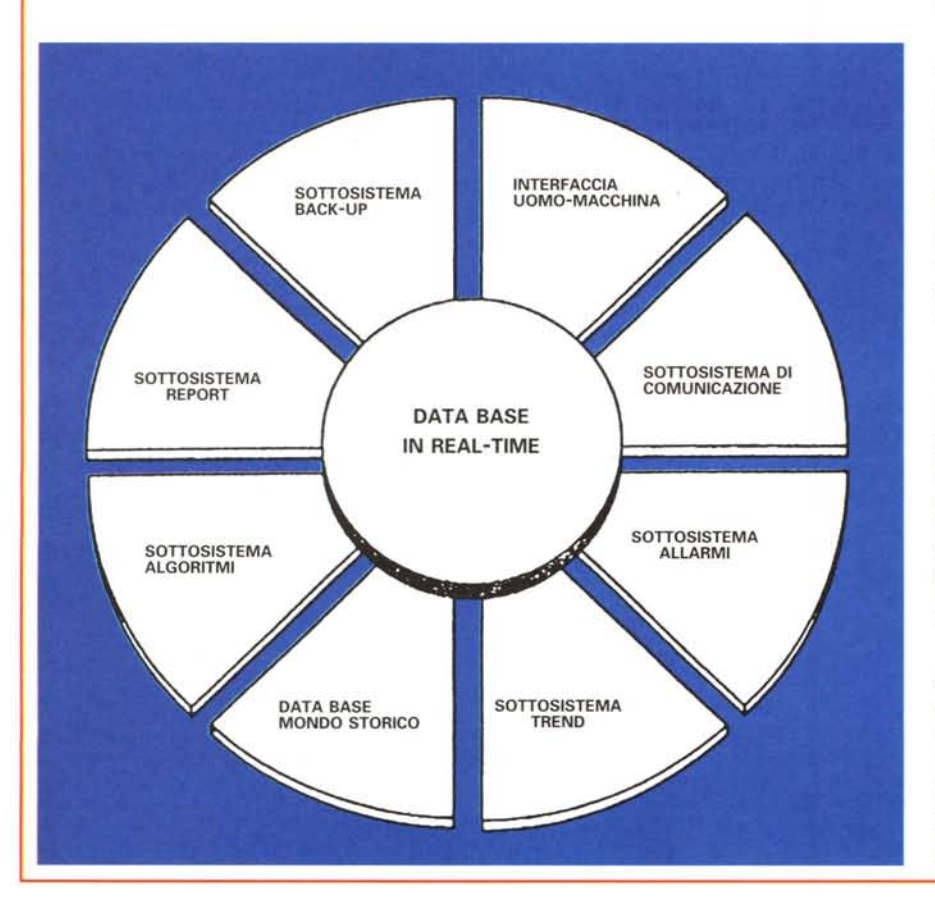

## *Sottosistema allarmi*

La gestione degli allarmi avviene secondo lo standard ISA (ISA-1A) e permette la configurabilità semplice dei messaggi di allarme (messaggi di testo); il raggruppamento delle grandezze in allarme sulla base del colore (riconoscimento, cancellazione, etc.); il riconoscimento degli allarmi singoli, per colore, per «pagina»; la facilità di visualizzazione delle aree allarmi grazie alla disponibilità in ogni pagina del quadro sinottico.

## *Sottosistema trend*

Il controllo delle funzionalità dell'impianto si avvale di un sistema di rilevamento capace di utilizzare sino a 128 tracce con una frequenza di campionamento definibile dall'utente (da 1 sec fino a 99 sec.). È possibile gestire fino a 8 trend per pagina ed i parametri (dimensione, scala, colore, etc.) dei singoli trend sono configurabili dall'utente con l'eventuale gestione degli allarmi separata da quella del punto.

## *Data base Storico*

Nel data base è possibile archiviare i dati «storici» con una frequenza di memorizzazione su base temporale (oraria/giornaliera/settimanale/mensile/annuale) che permette anche il calcolo di medie, minimo e massimo, integrale e la rappresentazione grafica su video in forma di trend, istogrammi e tabulati.

serisce ogni volta che la centrale si avvia e, allo scopo di aumentare il rendimento della centrale, li disinserisce quando la centrale termina la produzione giornaliera di energia.

Il sistema provvede anche al rilievo giornaliero della caratteristica correntetensione di ogni singolo settore con confronto automatico con la curva di riferimento del settore allo scopo di individuare il degrado del rendimento dei moduli fotovoltaici o il loro funzionamento. Questa particolare funzione è sicuramente tra le più interessanti del sistema. Infatti, ogni settore è composto da circa 1500 metri quadri di pannelli fotovoltaici opportunamente collegati in serie e in parallelo per ottenere tensioni di circa 400 volt e correnti di circa 500 A. Si può pertanto intuire la difficoltà di eseguire manualmente controlli periodici allo scopo di verificare l'integrità dei pannelli e delle relative connessioni.

Tra le funzioni di monitoraggio e di autodiagnostica che il sistema offre sono presenti: il monitoraggio delle curve tensione-corrente dei settori, per tutte quelle già memorizzate su disco rigido o richieste al momento dall'operatore, compreso la loro sovrapposizione per rendere ancora più evidente eventuali differenze; il confronto orario fra le misure di irraggiamento di ogni settore allo scopo di verificare automaticamente eventuali guasti o starature dei relativi sensori e trasduttori; il confronto fra le misure di potenza lato corrente continua e le misure di potenza lato corrente alternata di ogni convertitore allo scopo di individuare possibili malfunzionamenti nei trasduttori di potenza; l'autodiagnosi del corretto funzionamento del sistema SCGS relativamente all'hardware ed alla rete locale LAN di comunicazione; la verifica ed eventuale segnalazione dello stato di riempimento del nastro per la memorizzazione dei dati storici. Tutte le previste attività di memorizzazione su nastro, in condizioni di normale funzionamento, lo riempiono in un tempo valutabile in 5 o 6 mesi.

#### */I sistema di supervisione*

All'interno del SCGS una sezione di particolare importanza è costituita dal sistema RCS9000 che trova il suo impiego più confacente nel telecontrollo, nel monitoraggio e, in generale, nella supervisione dei processi produttivi della centrale fotovoltaica di Serre, con una serie di caratteristiche particolarmente evolute:

a) interattività con operatore, per garantire un agevole utilizzo del sistema: l'ampio utilizzo del mouse e di sequenze guidate rende semplici e veloci anche le attività più complesse;

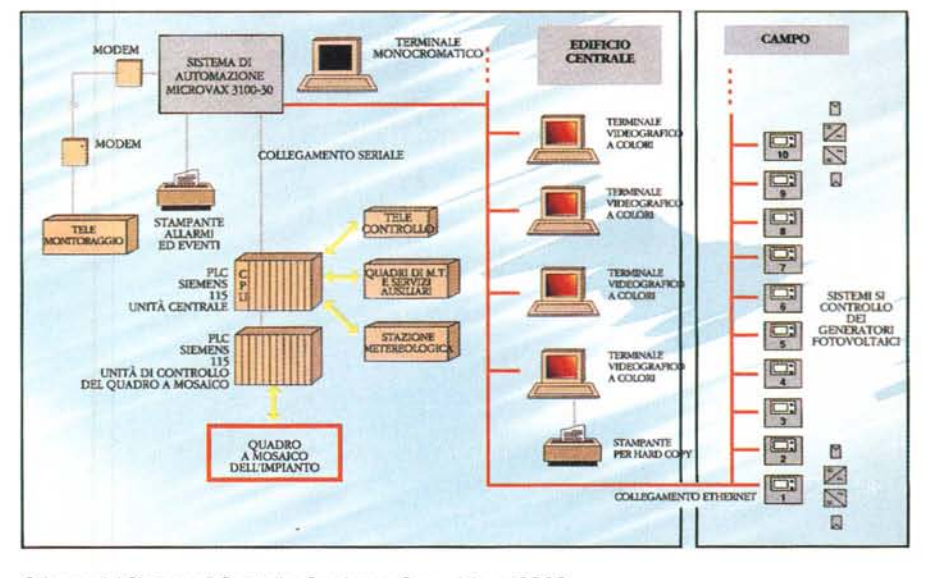

*Schema del Sistema di Controllo, Gestione e Supervisione (SCGS).*

b) manutenibilità ed ampliabilità della configurazione del sistema: realizzata mediante tool potenti ed interattivi, in grado di garantire un costante allineamento del sistema alla situazione reale dell'impianto;

c) ampia piattaforma hardware, che consente una grande adattabilità alle varie realtà degli impianti utilizzando l'intera famiglia VAX della Digital; RCS9000 è basato sul sistema operativo VMS, in

grado di offrire un contesto consolidato ed aperto ad ospitare ed integrare funzionalità e package diversi.

Nella figura 1 è rappresentata la configurazione hardware del sistema supportata da RCS9000. Il pacchetto opera su calcolatori Digital della serie VAX e MicroVAX in funzione delle dimensioni del sistema e per la precisione: Micro-VAXNAXstations serie 3000, VAX serie 6000 e VAX serie 9000.

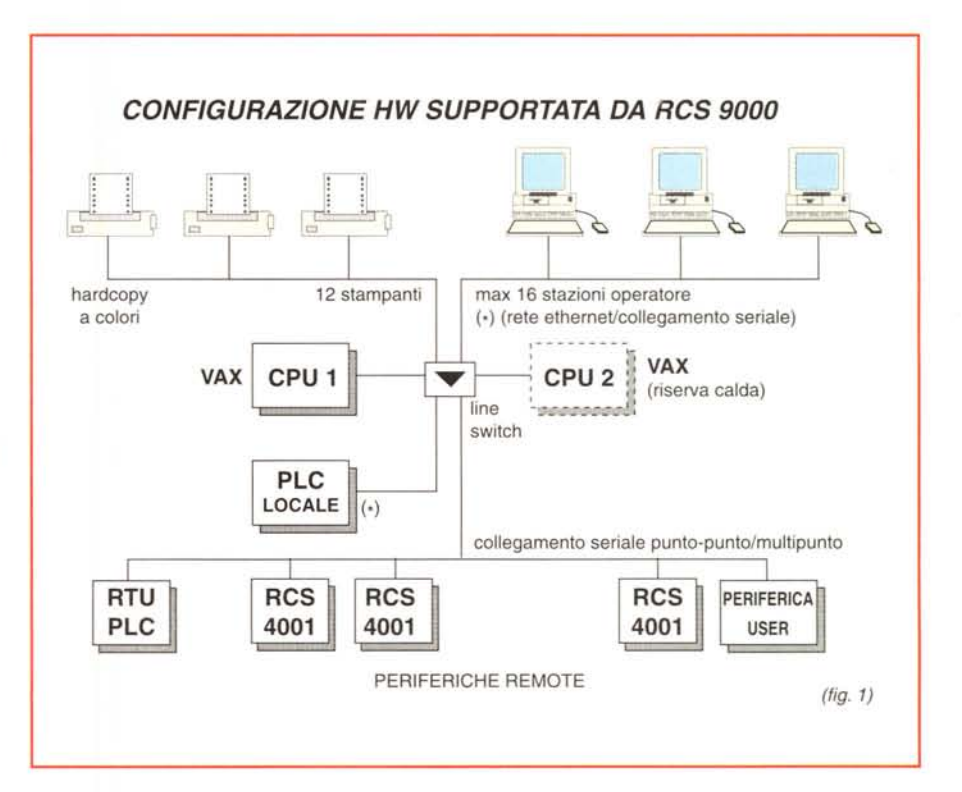

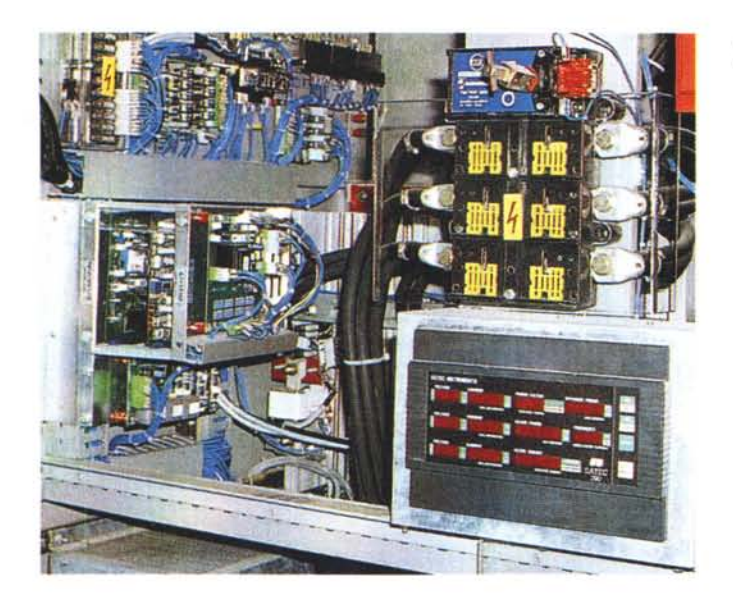

In tutti questi casi RCS9000 supporta la gestione in back-up delle unità centrali. A secondo del livello di risoluzione grafica desiderato, possono essere utilizzati vari tipi di unità: stazioni operatore (max 16), workstation VAX, terminali XWINDOW, personal computer (vari), terminali semigrafici a colori, stampanti grafiche B&N (max 12), stampanti a colori (hardcopy).

L'interfaccia con il campo si basa su un sistema che consente l'utilizzo di: PLC locali o remoti, stazioni periferiche locali o remote collegate punto-punto o in multipoint (in particolare stazioni di teleoperazioni Carlo Gavazzi RCS4001), unità remote di altro tipo.

Il collegamento con il centro può essere su doppino telefonico o in fibra ottica (punto-punto o multipoint) oppure in rete locale ad alta velocità (Ethernet) tipicamente su cavo coassiale.

Dal punto di vista delle funzionalità software **il** sistema RCS9000 offre numerose possibilità: consente di acquisire misure e dati, e inviare comandi a stazioni sia locali che remote; segnala e registra automaticamente l'arrivo degli allarmi e degli eventi con il tempo con cui si sono verificati. Gli allarmi vengono memorizzati e accodati cronologicamente in attesa di essere «riconosciuti» dall'operatore.

Oltre a quanto già detto **il** sistema mette a disposizione procedure operative efficaci e al contempo semplici facendo ricorso a modalità di tipo intuitivo e sfruttando l'elevata risoluzione dei monitor e l'uso contemporaneo di più finestre anche per visualizzare architetture topografiche di reti tecnologiche, trend multipli di variabili locali o remote; inoltre, per finire, supporta lo standard XWindows System. Questo standard consente in particolare a diversi utenti di accedere dalla propria stazione e di operare su qualsiasi altra applicazione locale, indipendentemente dalle macchine su cui sono in esecuzione le applicazioni.

Altre caratteristiche sono il supporto di configurazioni ridondanti con scambio automatico o manuale fra le due unità centrali nei casi di guasto di una delle due e la possibilità di configurare in modo rapido e flessibile quadri sinottici dell'impianto con la possibilità di aggiungerli o modificarli anche durante l'esercizio.

L'RCS9000 consente di modificare run-time le configurazioni e i parametri delle variabili costituenti il data base (ad es. punti di processo, stazioni di teleoperazioni, etc.) e di accedere ai dati del sistema per scopi manutentivi (aggiunta, modifica, cancellazione dei parametri del data base).

**Il** sistema operativo VMS è in grado di gestire in multitasking applicazioni specifiche indipendenti una dall'altra e di natura diversa, mettendo loro a disposizione delle funzionalità di base comuni, quali tecniche di interfacciamento a finestre («windowing») e tecniche di comunicazione.

Grazie a queste funzionalità di base esistenti nell'ambiente software in cui opera, RCS9000 non impegna in modo esclusivo la macchina lasciando invece lo spazio per altre funzionalità che possono convivere contemporaneamente ad esso svolgendo delle attività complementari nella conduzione dell'impianto, quali ad es.: simulazione, manutenzione, rappresentazione cartografica.

*Particolare di un convertitore cc/ca.*

La comunicazione fra diverse unità collegate in rete locale utilizza l'architettura DecNet costituita da un insieme di programmi e protocolli utilizzati da Digital per l'interconnessione dei propri calcolatori; per l'accesso alla rete ogni nodo utilizza la tecnologia Ethernet/CSMA-CD.

A tale scopo le macchine non Digital (PC e i PLC connessi in rete) vengono dotati di specifiche interfacce che consentono loro di comportarsi come nodi Digital nella rete.

#### *Conclusioni*

Il problema della ricerca di fonti energetiche alternative è senza dubbio tra i più importanti della nostra epoca e l'esempio della centrale di Serre mostra come sia possibile rendere compatibile le attività umane con la tutela dell'ambiente oltre che come l'informatica sia uno dei punti di forza nella gestione di questi sistemi tecnologici complessi; probabilmente senza una gestione informatizzata della centrale non sarebbe stato possibile ottenere un rendimento tale da giustificare i costi rispetto ai benefici.

Ancora una volta si dimostra che l'impiego «serio» dell'informatica applicata ad altri settori, purché con una previdente pianificazione delle risorse, consente di ottenere risultati di migliore livello qualitativo contribuendo nel caso specifico alla salvaguardia dell'ambiente.

ENEL annovera tra i propri centri di ricerche un Centro Ricerche Automatica [\(http://www.cra.enel.it\)](http://www.cra.enel.it) all'interno del quale, non a caso, è presente una divisione «Information Technology» l'attività della quale consiste proprio nello sviluppo di metodologie software e nella creazione di sistemi dedicati a vari campi di applicazione tra i quali: **il** calcolo parallelo e distribuito con **il** conseguente interesse per le soluzioni in rete, le applicazioni di intelligenza artificiale, le interfacce visuali ed i sistemi multimediali.

L'impiego delle tecnologie informatiche, oltre che migliorare la gestione di altre tecnologie già esistenti, consente (aggiungiamo noi) anche una migliore qualità della vita poiché, come già detto da queste pagine, permette agli operatori di poter controllare il corretto funzionamento delle procedure anche a distanza, virtualmente anche da casa propria, una condizione che nel caso di ambienti ostili come può essere in qualche caso una centrale elettrica o una linea ad alta tensione non può che giovare nelle operazioni di controllo e manutenzione.  $\blacksquare$ 

# RANDE SOFT WARE

**MULTIMEDIA COREL** Corel Cad 1D IN W95 1.109 ToolBook 4.0 ToolBook 4.0 Upgrade Corel Cad 3D Trade Up IN W95 437<br>Corel Draw 6.0 1T W95 819 MultiMedia TooBook 3.0 Man. it Corel Draw 6.0 IT W9S 819 ••• CoreiDraw6.0Upgr.d.5 IT W9S 419 MultiMedia ToolBook 4.0 " TOOLBOOK MultiMedia ToolBook 4.0 Upgrade489 literature489 literature489 literature489 literature489 literature<br>And TALLANO **••••** CoreIDraw 6.0 Upgr.da3-4 IT W95 699<br>CoreIDraw 3.0 CD IT W 120 Corel Draw 3.0 CD IT W 120<br>Corel Draw 4.0 CD IT W 190 Trata Ho<sup>Ro</sup>, MiltMeda TooBook 40 CBT Upgrade<br>ToolBook 4.0<br>MultiMedia ToolBook 4.0 Corel Draw 4.0 CD IT W 190<br>Corel Draw 5.0 CD IT W 840 Corel Draw 5.0 CD IT W 840<br>Corel Draw 5.0 CD Uper da 4.0 IT W 338 ••• Corel Draw 5.0 CD Upgr.da 4.0 IT W 338<br>Corel Flow 2.0 IT W 134 MultiMedia ToolBook 4.0 CBT CorelFlow 2.0 IT W 134<br>CorelFlow 3.0 IT W 236 CorelFlow 3.0 IT W 236<br>Corel Office Companion CD IN W 189 INTERNET Corel Office Companion CD IN W 189<br>Corel PrintHouse IT W 68 Corel PrintHouse IT W 68<br>Corel Ventura 4.2 CD IT W 134 Corel Internet Mania IN 111 116 116<br>Corel Web Data IN 210 Corel Ventura 4.2 CD IT W 134<br>Corel Visual CADD IN W95 599 Corel Web Designer IN<br>Corel Web Gallery IN Corel Visual CADD IN W95 599<br>Corel Visual CADD Trade Up IN W95 249 Corel Web Gallery IN<br>Corel Web Graphics Suite IN CorelVisual CADD Trade Up IN W95 249<br>CorelXara IT W 359 Corel Web Graphics Suite IN<br>Cyberiack 7.0 IN W9 CorelXara Cybe~ack 7.0 IN W9S 99 Eudora Pro con Manuale Italiano 249 rront page<br>Internet Starter Kit CD II 17 32<br>Internet with Accent IN 189 Netscape Navigator 2.0 IN W9<br>Quarterdeck - Internet Suite IN Quarterdetk - Internet Suite IN<br>Quarterdeck - Webauthor 2.0 IN<br>Web 3D IN Quarterdeck - Webauthor 2.0 IN 86<br>Web 3D IN 192 ORL **AND** IΡ Webtalk 2 User IN 869 BORLAND C++ 5.0 CD Full 513 Þ ۳ Upgrade 336 **trip** Л Suite 719 **Borland C...** Est Suite Upgrade 423 ARAY **COMBINAZIONE PRODOTTI**<br>  $\begin{array}{cc}\n\text{Order 43 CD} & \text{P\'ephicCD} & \text{if } W \\
\text{Office 43 CD} & \text{if } W & \text{I.100} & \text{The 64-3 CD} & \text{if } W \\
\text{Office 43 CD} & \text{if } W & \text{I.100} & \text{The 64-3 CD} & \text{if } W \\
\end{array}$ Office 4.3 CD IT W 1.164 Turbo C++ 3.0 IT D 142<br>Office 4.3 CD IT W 1.100 Turbo C++ 4.5 CD IN W 142 **Example 1.3 Comp. Upser Live A.3 Comp. Upgr. IT W 819 Turbo Page 1.0** In D 142 Comp. Upgr. IT WAS TURNED TO 142 **DATABASE ISSTEMI OPERATIVI Access 2.0 Comp. Upgr.** IT W 239 Windows 3.11 Dease V<br>Dease V FID 699 **TRADUTTORI E CORRETT**<br>Paradox 5.0 FIW 273 Accent Duo ~ P.rado, 5.0 IT W 17l Accem Duo IT W llS Paradox 5.0 IT W 229 Errata Corrige 2.0 IT W<br>Q&A 4.0 IT D 380 Errata Corrige 2.0 Home IT W Errata Corrige 2.0 Home IT W **DESKTOP PUBLISHING**<br>Poblisher 20 **11:trans.cominge 20 Upgrade 40**<br>Poblisher 20 11: W 102 Italian Assistant 17: W Note<br>Poblisher 20 11: Italian Assistant 17: W Publisher 2.0 IT W 1.96 PSE DIXIT IT W 1.99 PSE DIXIT IT W 1.99 m Publisher 2.0 IT W 1.99 **ELABORATORITESTI**<br>Accepted to the second three three to the second three to the second three to the second terms of the second terms<br>
If W UTILITA Accent Express<br>Accent Professional IT W 589 Clean Sweep laplink Pro 6.0 per Windows Norton Utilities 8.0 • Word 6.0 Upgrade IT W 255<br>الخطاب Word 6.0 IT W 354<br>Wordstar 7.0 IT D 6.19 •• Norton Utilities 8.0 Wordstar 7.0 Norton Commander 5.0 Norton Commander 5.0 **LINGUAGGI** Procomm Plu5 QEMM 7.5 + Clean Sweep Borland C++ 4.5 IT W 275 RamDoubler Borland C++ 4.5 & Database Tools IT W Win Fax Pro 4.0 Microsoft **CAMPAGNA SCEG** 

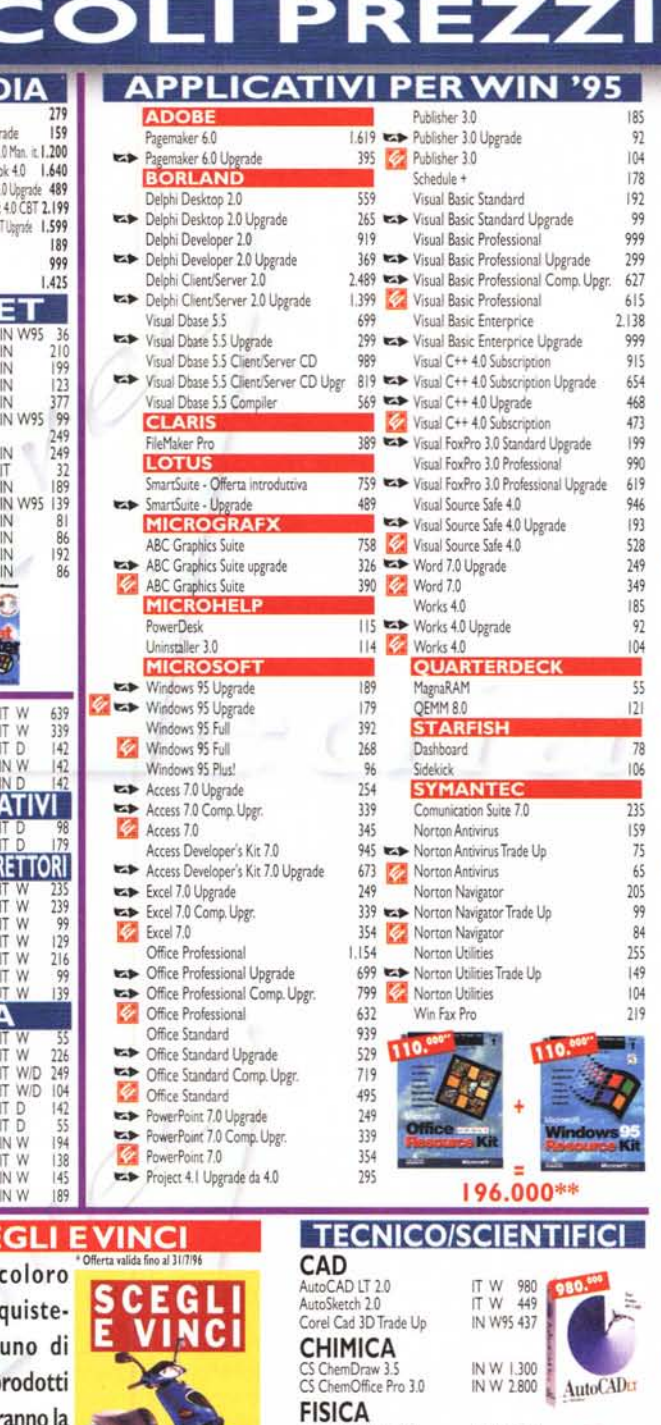

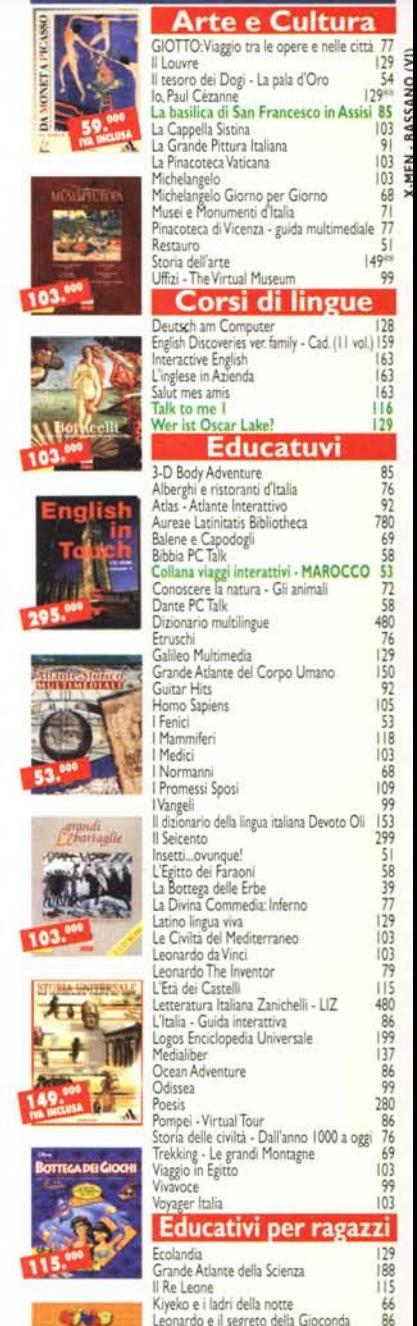

Entra nel negozio virtuale di Media Direct all'indirizzo INTERNET http://www.nsoft.it/mediadirect

**CD-ROM ITALIANI** 

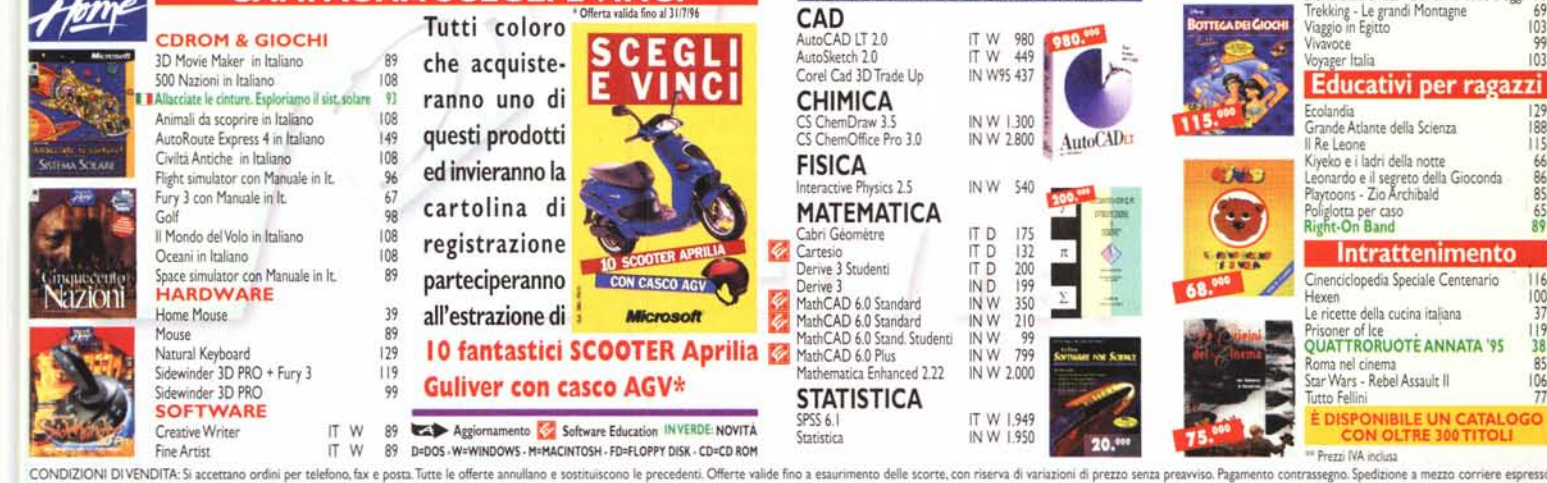

IT W  $IT$  W/  $IT$  W/ IT D 141 IT D INW<br>ITW  $\mathsf{W}$ IN W IN W

 $\frac{1}{\Omega}$ 

CONDIZIONI DI VENDITA: 51 accettano ordini per telefono fax e posta.Tutte le offerte annulano e sostituiscono le precedenti. Offerte valide fino a esaurimento delle scorte, con riserva di variationi di prezto senza revisso Scuole e Università. Telefonare per conferma. S.E.&o.

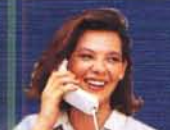

**ZIONIE INFORMA** MEDIA DIRECT - 36061 BASSANO DEL GRAPPA (VI) - Viale Asiago, 85 edia

**ORARIO APERTURA** LUNEDÌ / VENERDÌ 9.00 - 19.30 **SABATO 9.00 - 13.00** 

# Intrattenimento Poliglotta per caso 65<br>**Right-On Band** 89 Cinenciclopedia Speciale Centenario 116<br>
Hexen 100<br>
Le ricette della cucina italiana 137<br>
Prisoner of Ice Le ricette della cucina italiana

Pri,oner of Ice . . 119 QUATTRORUOTE ANNATA '95 Roma nel cinema<br>Star Wars - Rebel Assault II (1997)<br>Tutto Fellini (1997) Star Wars - Rebel Assault II È DISPONIBilE UN CATALOGO

CON OLTRE JOOTITOLI